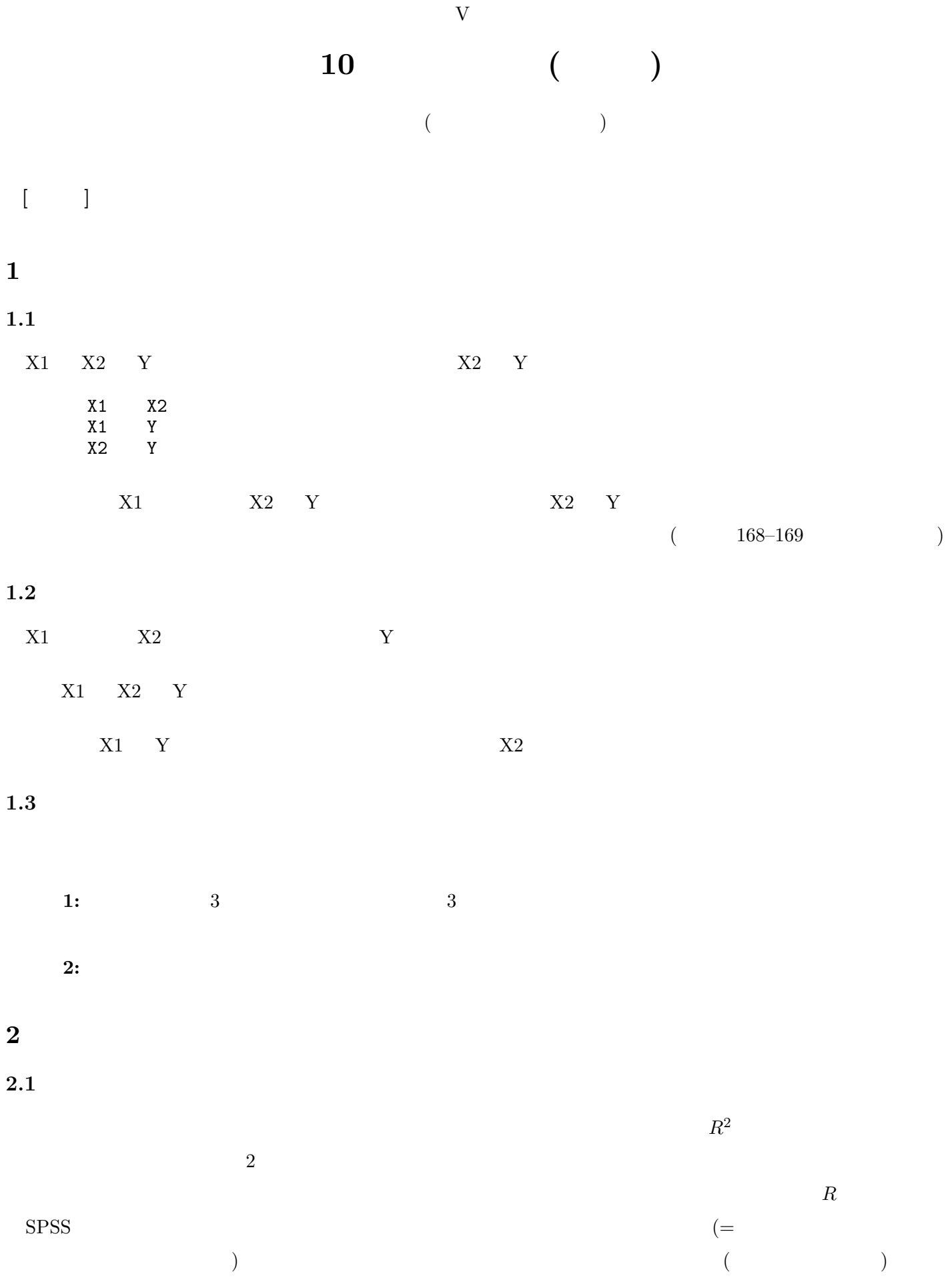

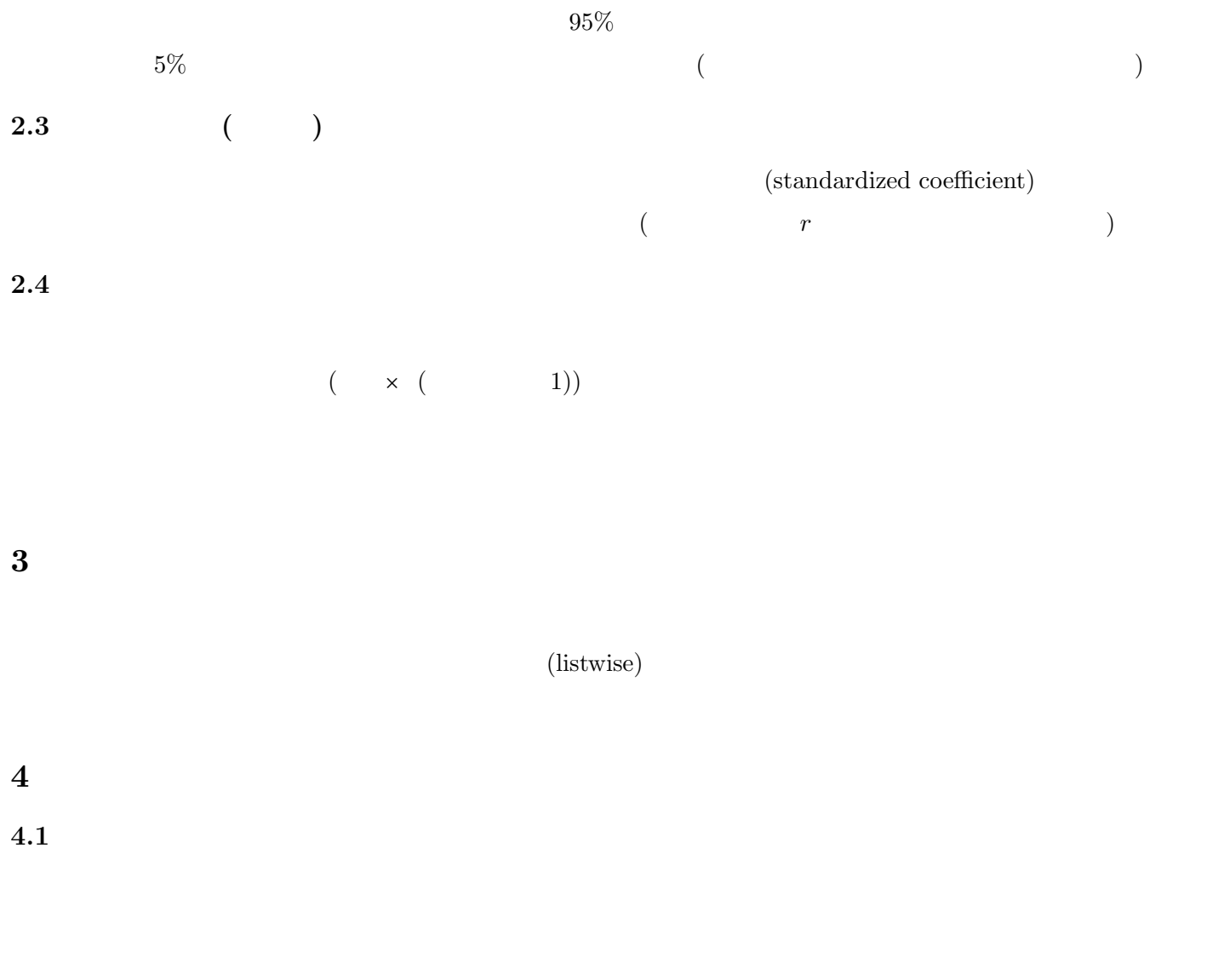

Bonferroni  $($  p. 205–207  $)$  $4.2 \quad 2$  $($   $=1,$   $=2$   $2$   $)$  $\sim$  2 0 1 recode Q1\_1 ( 2=0 ) ( else=copy ) into MALE.

 $(dummy variable)$ 

例題 **2:** 性別による平均値の差の分析と、性別のダミー変数を投入した回帰分析をおこない、結果の対応関係

 $\mathbf 1$ 

```
ある変数が k 個の値を持つとする。この変数を回帰分析で使いたい場合は、 k − 1 個のダミー変数を作成する。
3 \rm EDUrecode EDU ( missing=sysmis ) ( 1 = 1 ) ( else=0) into EDU_1.
 recode EDU ( missing=sysmis ) ( 3 = 1 ) ( else=0) into EDU_3.
```
 $\mathrm{EDU}{=}2$ 

課題 **3:** これらふたつのダミー変数を投入した回帰分析の結果と、学歴による平均値の差の分析を照合して、ど